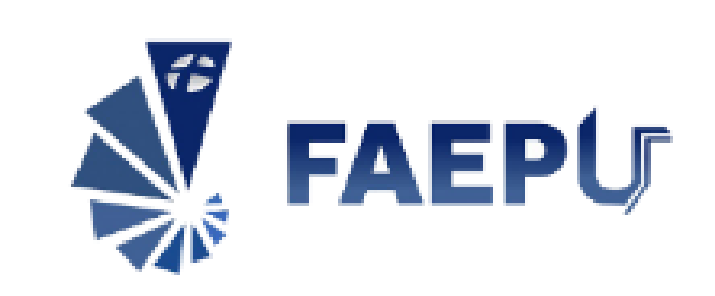

**Fundação de Assistência Estudo e Pesquisa de Uberlândia**

PROCESSO SELETIVO SIMPLIFICADO EMERGENCIAL ARAGUARI

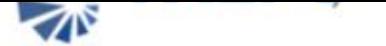

#### FAEPU - 001/2021

Publicação: - 04/30/2021 - 15:21 - Última modificação 05/03/2021 - 16:48

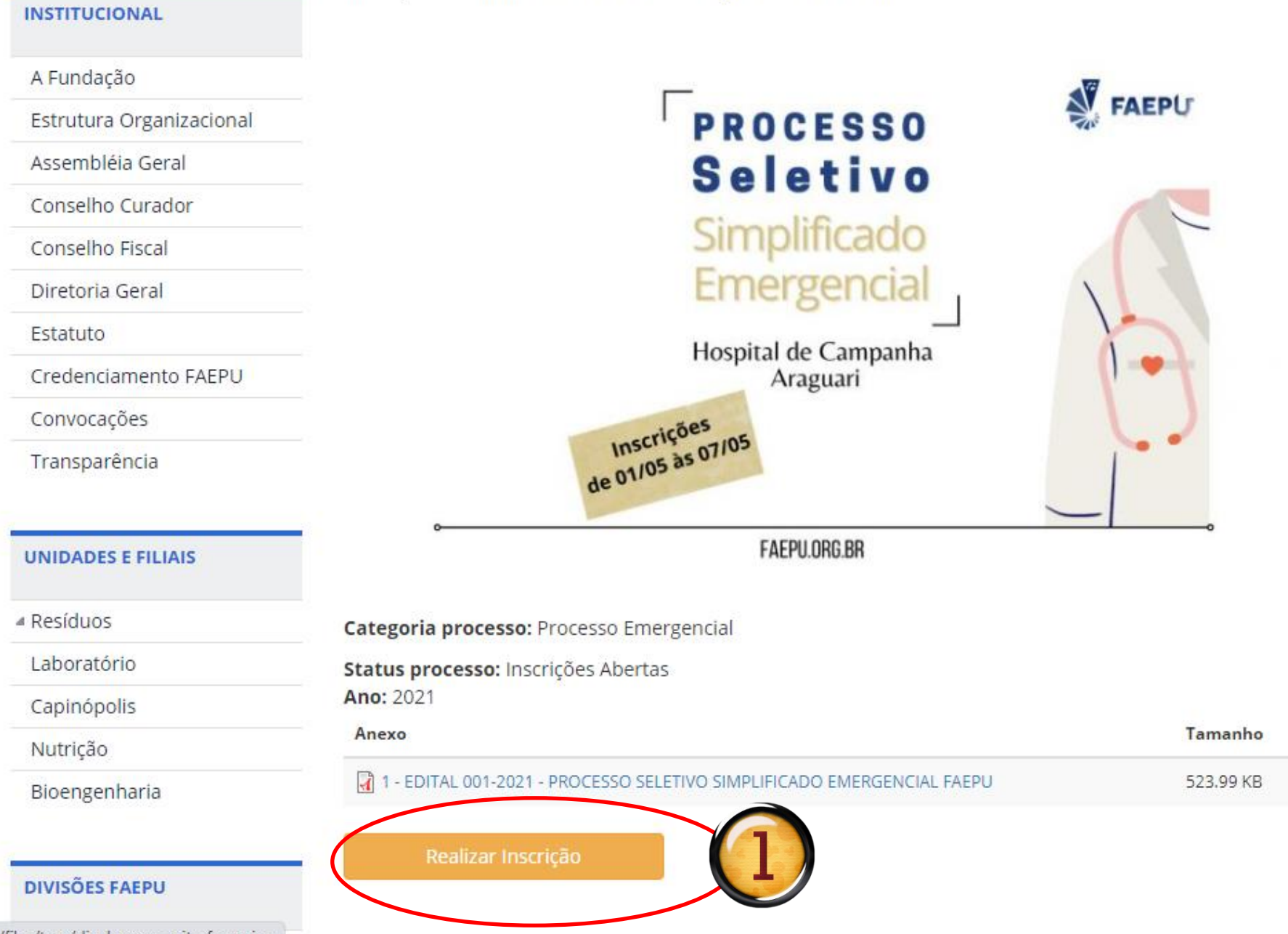

ww.faepu.org.br/sites/faepu.org.br/files/tmp/divulgacao\_-\_site\_faepu.jpg

 $\mathbb{Z}_n$ 

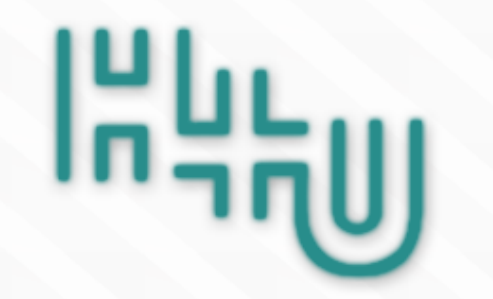

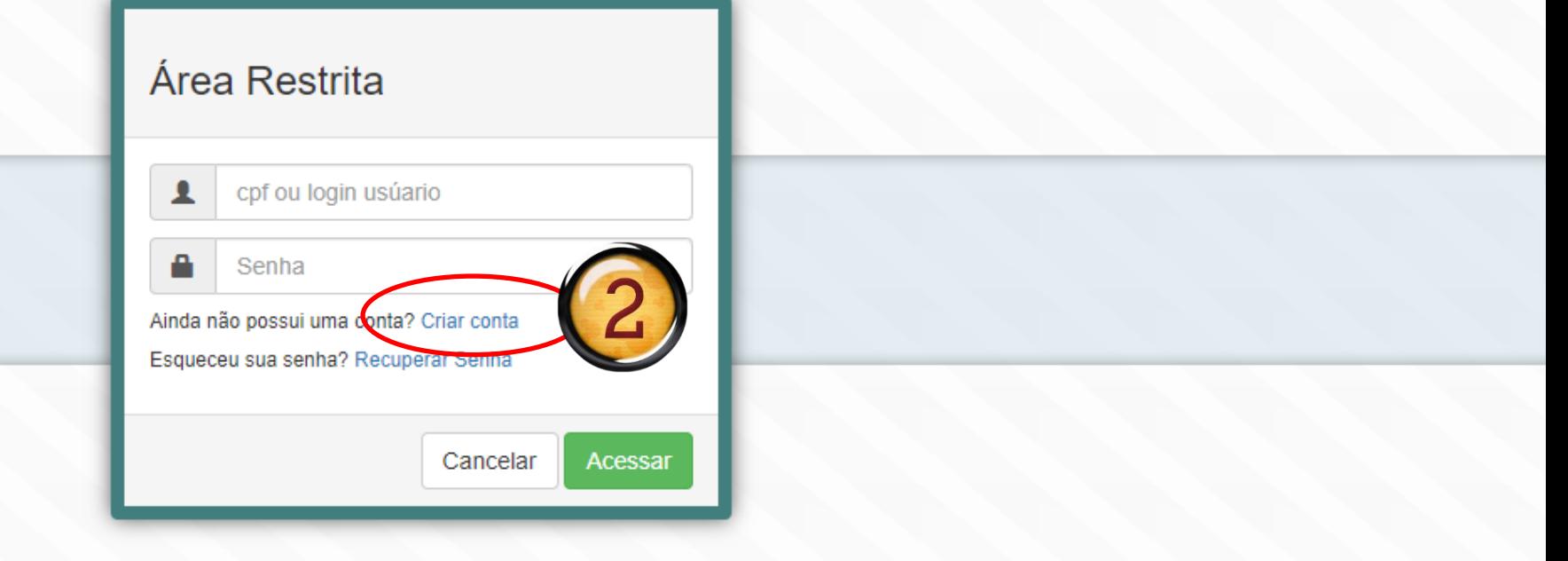

## **DEVERÁ CRIAR UMA CONTA**

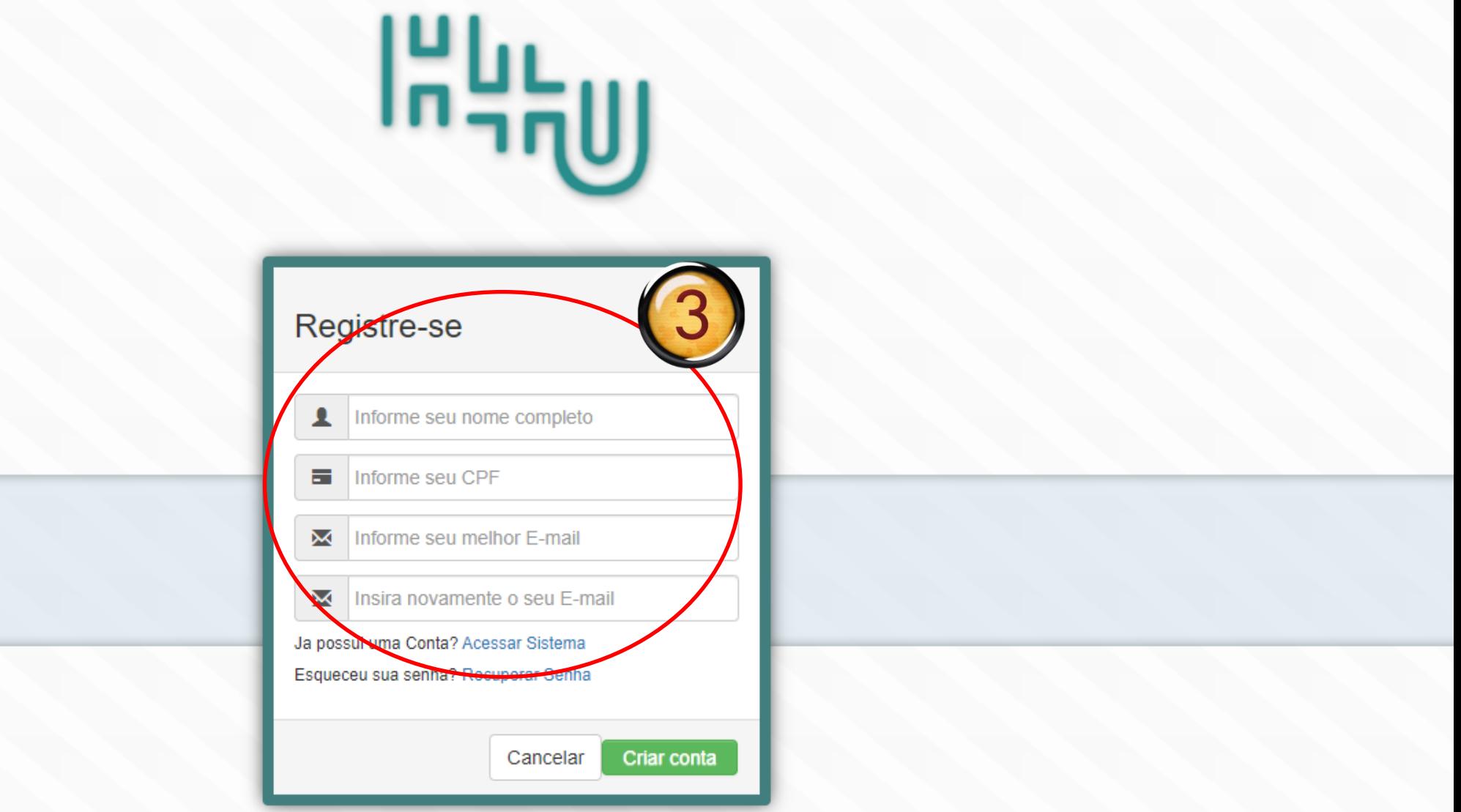

### **PREENCHER COM OS DADOS** VOCÊ RECEBERÁ UM EMAIL COM SEU ACESSO

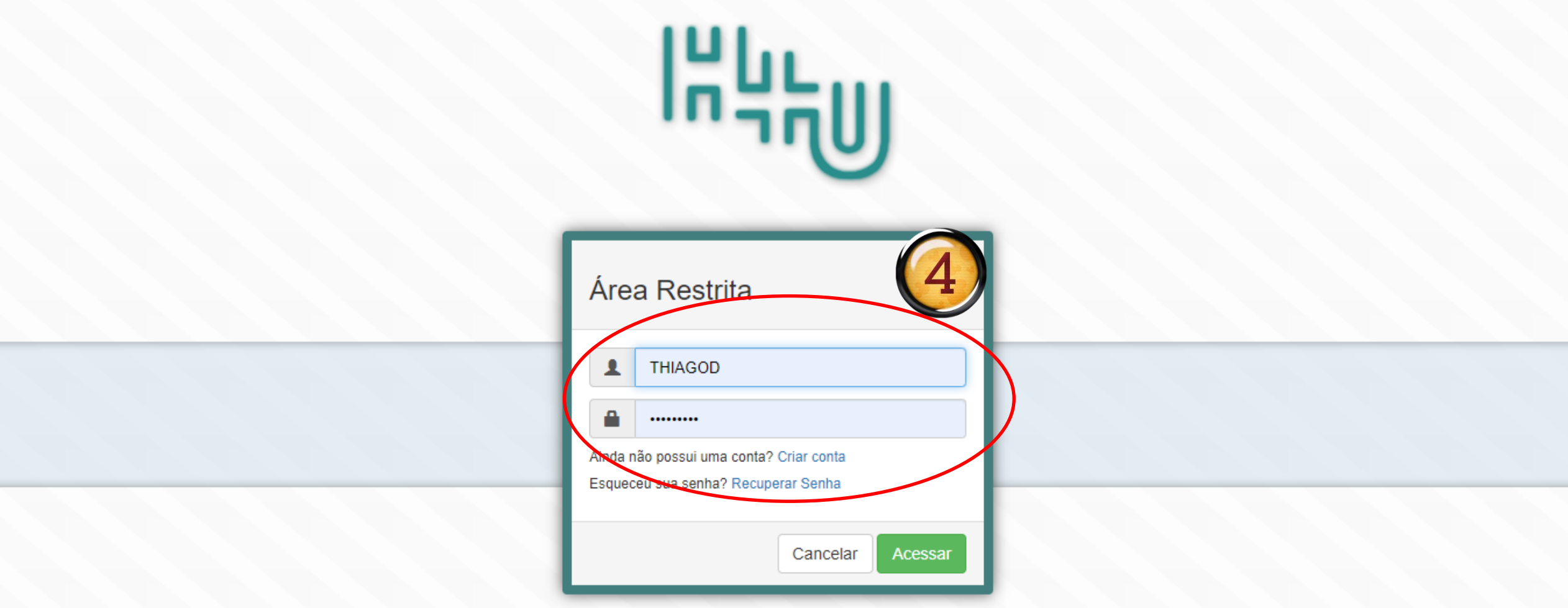

### **VERIFIQUE SEU ACESSO NO EMAIL CADASTRADO**

ATENÇÃO: PODERÁ ESTAR EM "SPAM"

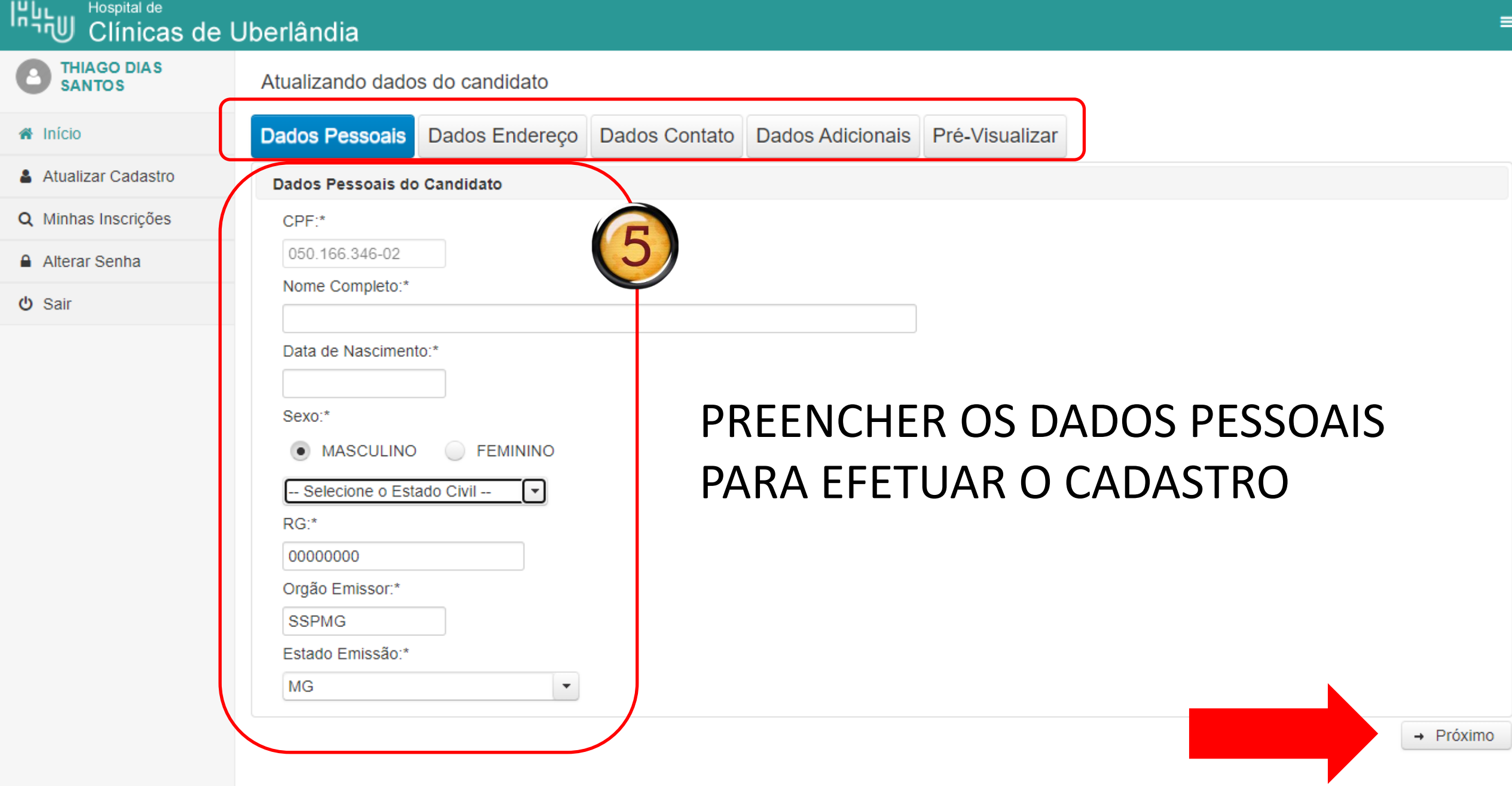

9 IP: 189.37.74.222 O Tempo de Sessão: 00:29:35

#### Hospital de Ξ Clínicas de Uberlândia **THIAGO DIAS** Versão: 1.0 **SANTOS 备** Início **Processos Seletivos** Atualizar Cadastro **Novos Processos** Inscrições Abertas Em Andamento Encerrado Q Minhas Inscrições Alterar Senha Inscrições Abertas **VAGAS DISPONIVEIS 少 Sair** Processo Seletivo Emergencial - Edital 001/2021 Cronograma **CARGO: MEDICO CLINICA MEDICA** Período Inscrição: 01/05/2021 a 07/05/2021 Quantidade de Vagas: 2 Data Resultado: 13/05/2021 Carga Horaria: Contestação do Resultado: 14/05/2021 Resultado Definitivo: 15/05/2021 **CARGO: TECNICO EM ENFERMAGEM** Quantidade de Vagas: 6 Carga Horaria: 40 Horas Semanais **ROLAR A TELA CARGO: ENFERMEIRO I** Quantidade de Vagas: 4 40 Horas Semanais Carga Horaria: **CARGO: ASSISTENTE ADMINISTRATIVO -SECRETARIADO** 9 IP: 189.37.74.222 Quantidade de Vagas: 1 O Tempo de Sessão: 00:29:44 Carga Horaria: 40 Horas Semanais

**Ingh** 

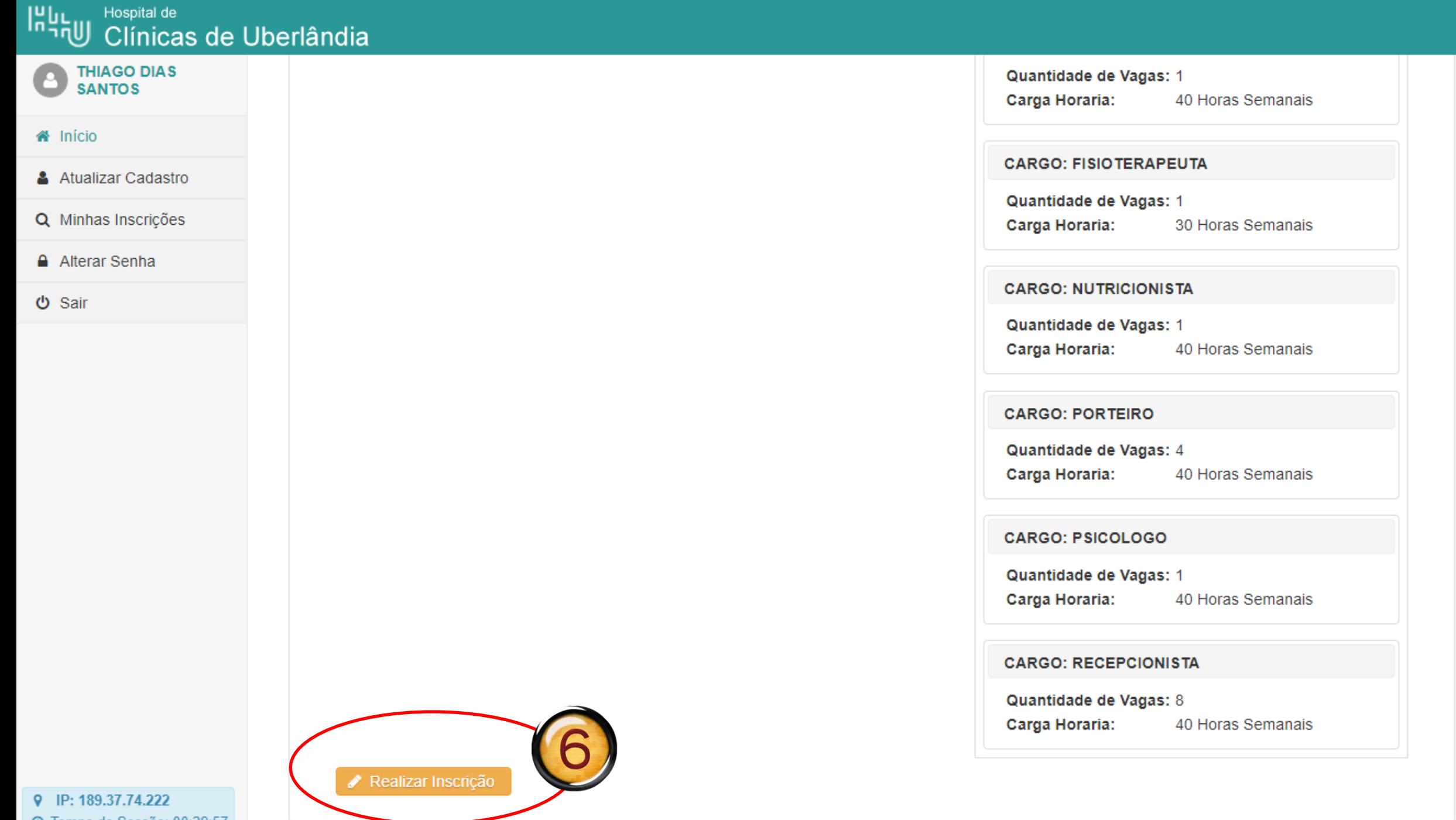

 $\equiv$ 

# Inut Hospital de<br>
Clínicas de Uberlândia

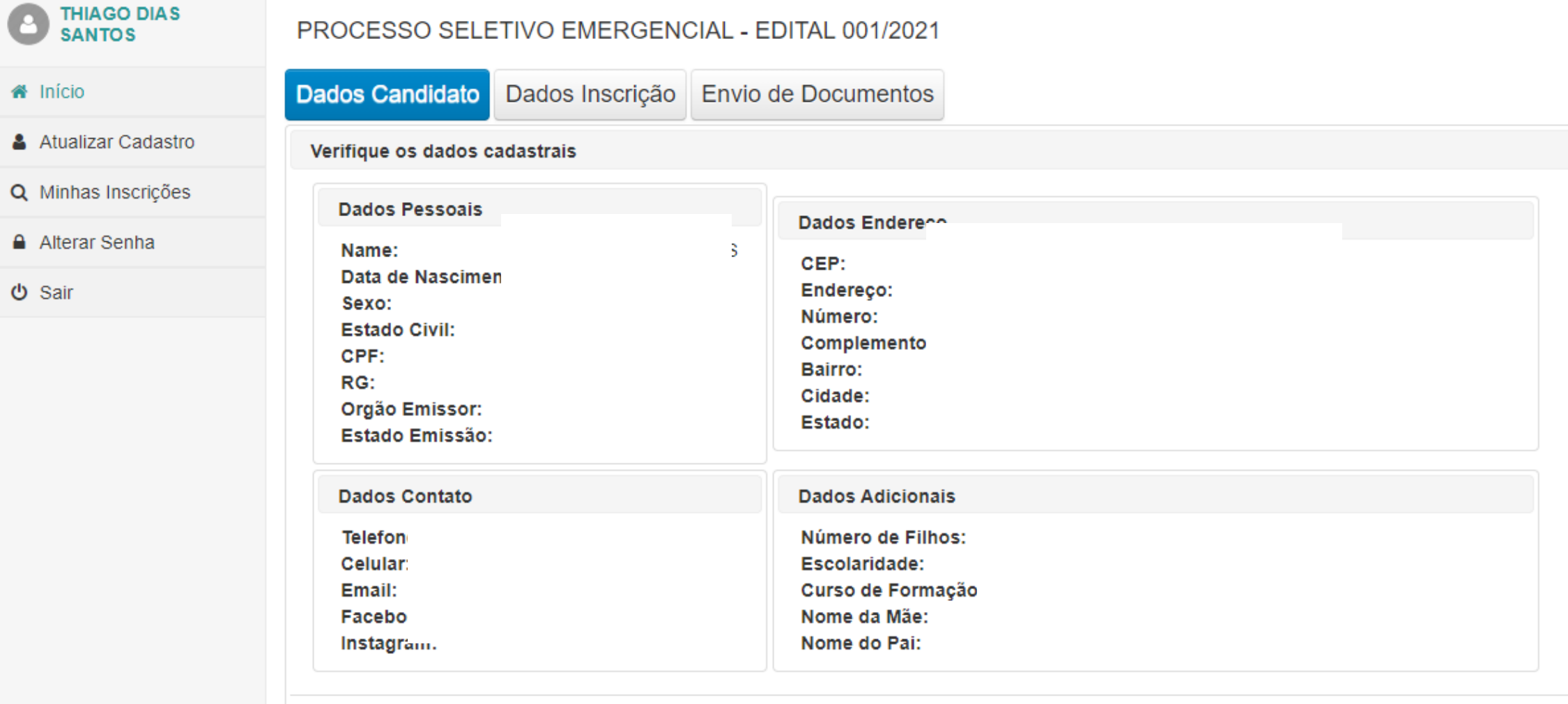

Atualizar Cadastro

 $0$  Sair

 $\rightarrow$  Próximo

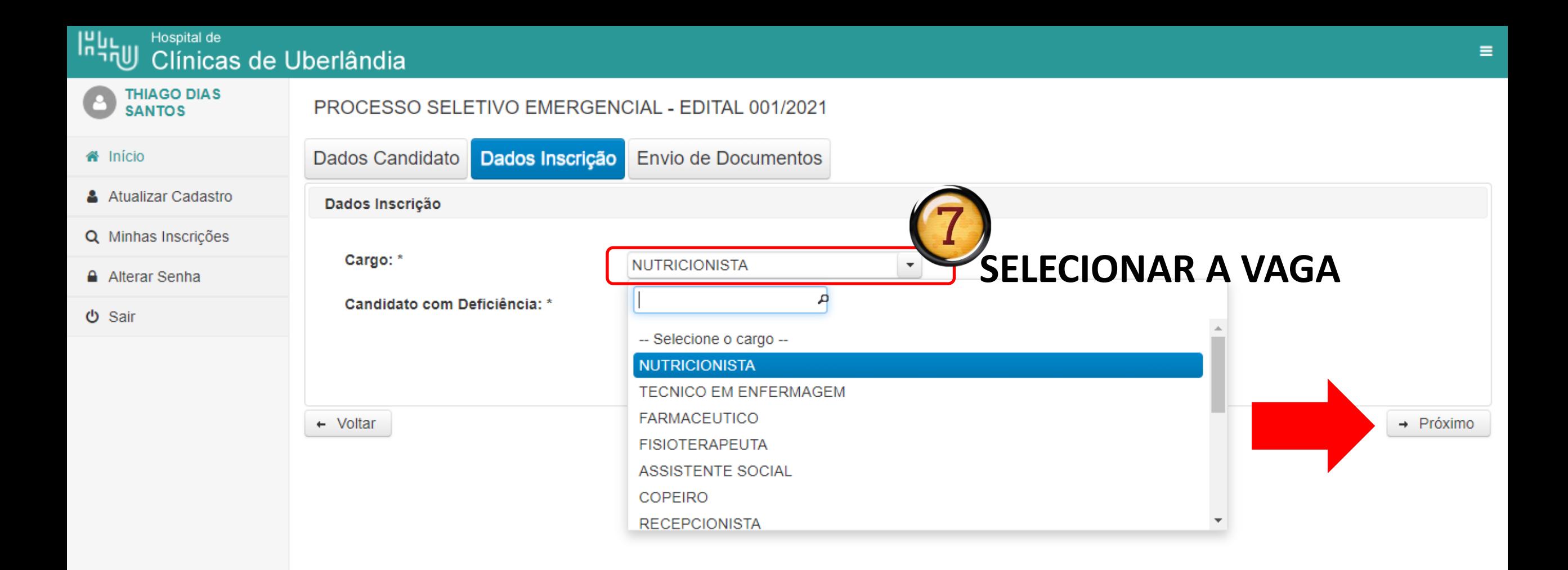

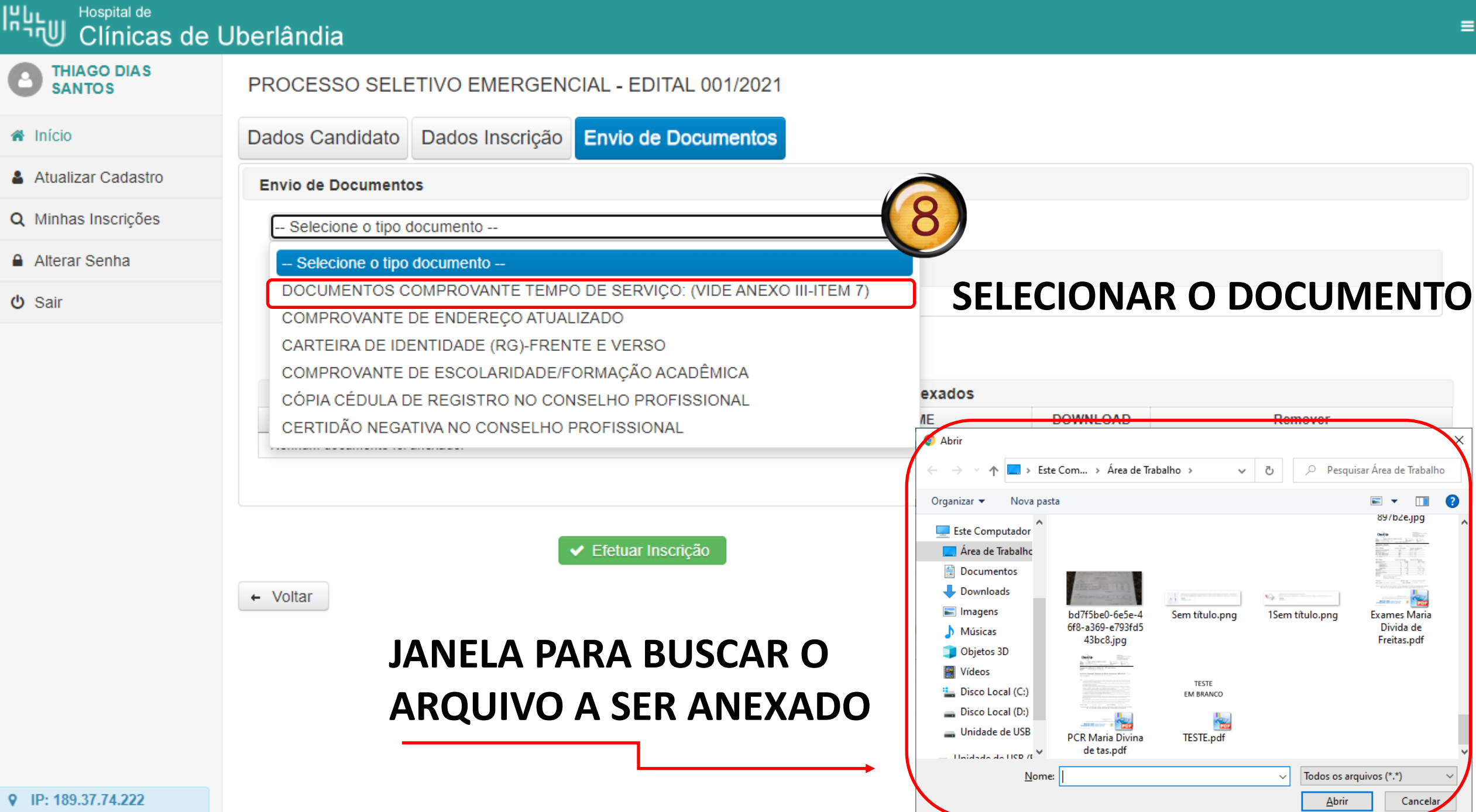

@ Tempo de Sessão: 00:29:45

#### **IRgs** Hospital de Clínicas de Uberlândia

Dados Candidato

**Envio de Documentos** 

-- Selecione o tipo documento --

+ Escolher Documento

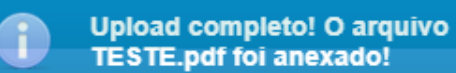

#### **THIAGO DIAS SANTOS**

#### **备** Início

Atualizar Cadastro

Q Minhas Inscrições

Alterar Senha

**少 Sair** 

### PODERÁ ANEXAR **MAIS DE U DOCUMEN**

**POR TIPO** 

# **BOTÃO PARA APAGAR ALGUM DOCUMENTO**

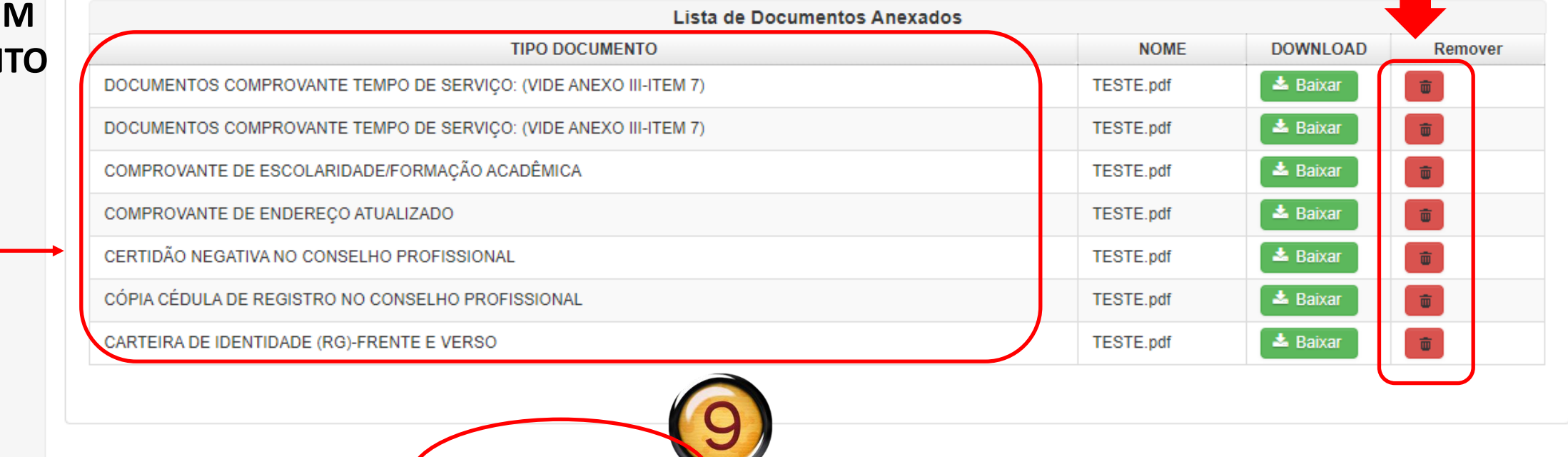

 $\overline{\phantom{a}}$ 

← Efetuar Inscrição

**Envio de Documentos** 

PROCESSO SELETIVO EMERGENCIAL - EDITAL 001/2021

Dados Inscrição

9 IP: 189.37.74.222 O Tempo de Sessão: 00:29:50

#### **IRg<sub>H</sub>** Hospital de Clínicas de Uberlândia

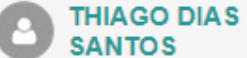

#### « Início

Atualizar Cadastro

Q Minhas Inscrições

A Alterar Senha

**少 Sair** 

## PROCESSO SELETIVO EMERGENCIAL - EDITAL 001/2021

**Envio de Documentos** Dados Inscrição

**Envio de Documentos** 

Dados Candidato

+ Escolher Documento

-- Selecione o tipo documento --

## ATENÇÃO: O SISTEMA NÃO **PERMITE O CADASTRO PARA MAIS DE UMA VAGA!!**

 $\boxtimes$ 

Erro ao efetuar sua Inscriçao.

Erro ao Registrar inscrição. java.lang.Exception: Você já

está Inscrito neste processo seletivo edital 001/2021

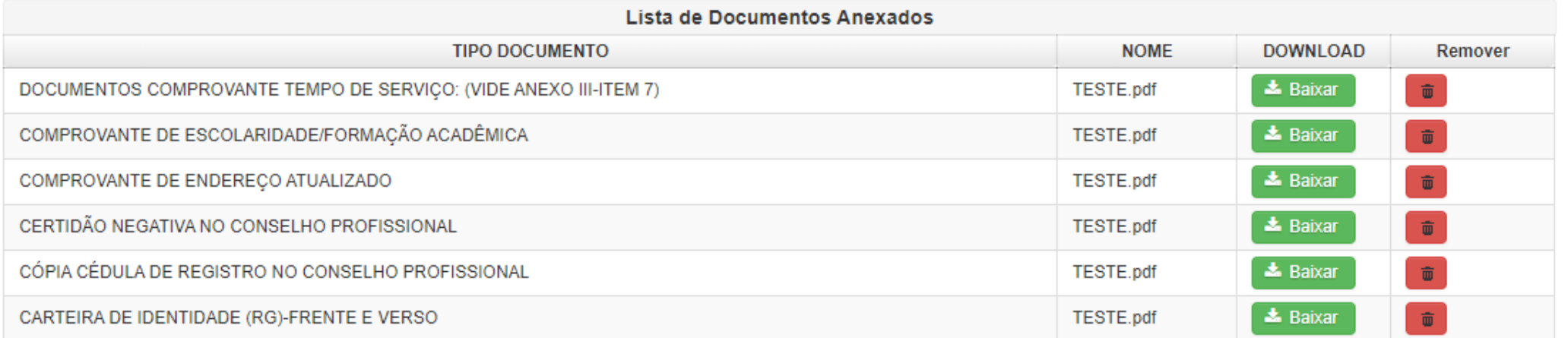

 $\bar{\phantom{a}}$ 

← Efetuar Inscrição

 $\leftarrow$  Voltar

9 IP: 189.37.74.222 O Tempo de Sessão: 00:29:40 т

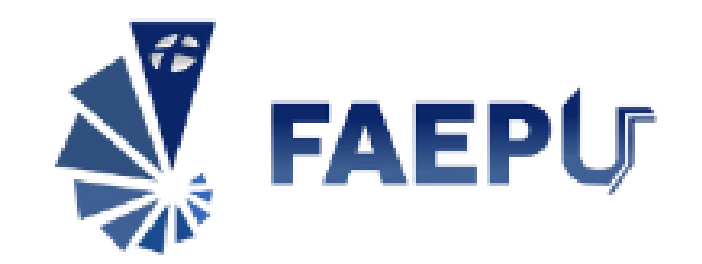

# **Em caso de dúvidas Enviar email para**

recursoshumanoshcu@gmail.com